# Олимпиада «Физтех» по физике, февраль 2022

# Вариант 11-04

Шифр (заполняется секретарём)

1. Массивная плита движется с постоянной скоростью  $U$  вертикально вверх. К плите подлетает шарик, имеющий перед ударом скорость  $V_1 = 18$  м/с, направленную под

к вертикали (см. рис.). После неупругого удара о гладкую углом  $\alpha$  sin  $\alpha$  =

горизонтальную поверхность плиты шарик отскакивает со скоростью  $V_2$ ,

 $\left(\sin \beta = \frac{3}{5}\right)$  с вертикалью. составляющей угол  $\beta$ 

1) Найти скорость  $V_2$ .

Класс 11

2) Найти возможные значения скорости плиты  $U$  при таком неупругом ударе.

Действие силы тяжести за малое время удара не учитывать. Ответы допустимы через радикалы из целых чисел.

2. Цилиндрический теплоизолированный горизонтально расположенный сосуд разделен на два отсека теплопроводящим поршнем, который может перемещаться горизонтально без трения. В первом отсеке находится аргон, во втором – криптон, каждый газ в количестве  $v = 3/5$  моль. Начальная температура аргона  $T_1 = 320$  K, а криптона  $T_2 = 400$  К. Температуры газов начинают медленно выравниваться, а поршень начинает медленно двигаться. Оба газа одноатомные, газы считать идеальными.  $R = 8,31 \text{ Jx} / (\text{mol} \cdot \text{K})$ .

1) Найти отношение начальных объемов аргона и криптона.

2) Найти установившуюся температуру в сосуде.

3) Какое количество теплоты передал криптон аргону?

3. Две бесконечные плоские прямоугольные пластины АВ и ВС перпендикулярны друг к другу и образуют двугранный угол с ребром В. На рисунке показано сечение угла плоскостью, перпендикулярной ребру В.

1) Пластина ВС заряжена с постоянной поверхностной плотностью заряда. Угол  $\alpha = \pi/4$ . Во сколько раз увеличится напряженность электрического поля в точке К на середине отрезка АС, если пластину АВ тоже зарядить с такой же поверхностной плотностью заряда?

2) Пластины ВС и АВ заряжены положительно с поверхностной плотностью заряда  $\sigma_1 = \sigma$ ,  $\sigma_2 = 2\sigma/7$ , соответственно. Угол  $\alpha = \pi/9$ . Найти напряженность электрического поля в точке К на середине отрезка АС.

4. Электрическая цепь собрана из идеальных элементов: источника с ЭДС  $E$ , катушек с индуктивностями  $L_1 = 5L$ ,  $L_2 = 4L$ , конденсатора емкостью  $C$ , диода D (см. рис.). Ключ К разомкнут, конденсатор не заряжен, тока в цепи нет. После замыкания ключа возникают колебания тока в L2.

1) Найти период Т этих колебаний.

- 2) Найти максимальный ток  $I_{01}$ , текущий через катушку  $L_1$ .
- 3) Найти максимальный ток  $I_{02}$ , текущий через катушку  $L_2$ .

5. Оптическая система состоит из двух соосных тонких линз  $\Pi_1$  и  $\Pi_2$  (см. рис.) с фокусными расстояниями -2 $F_0$  и  $F_0$ , соответственно. Расстояние между линзами  $2F_0$ . Диаметры линз одинаковы и равны  $D$ , причем  $D$  значительно меньше  $F_0$ . На линзу Л<sub>1</sub> падает параллельно оси системы пучок света с одинаковой

интенсивностью в сечении пучка. Прошедший через обе линзы свет фокусируется на фотодетекторе Д, на выходе которого сила тока пропорциональна мощности падающего на него света. Круглая непрозрачная мишень М, плоскость которой оси системы, движется с постоянной скоростью перпендикулярна перпендикулярно оси системы так, что центр мишени пересекает ось на расстоянии  $F_0$  от  $J_1$ . На рисунке показана зависимость тока I фотодетектора от времени t (секундомер включен в момент начала уменьшения тока).  $I_1 = 7I_0/16$ 

Известными считать величины  $F_0$ , D,  $\tau_0$ .

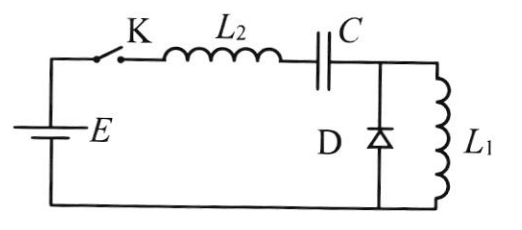

 $M$ 

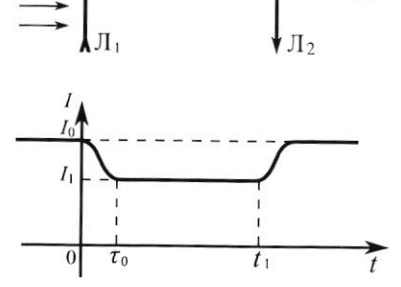

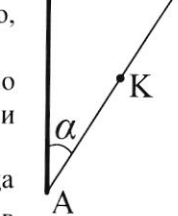

Л

<sup>1)</sup> Найти расстояние между линзой Л<sub>2</sub> и фотодетектором.

<sup>2)</sup> Определить скорость  $V$  движения мишени. 3) Определить  $t_1$ .

Kr ) 1 Max-Kor Engruson.<br>Vr ) 1 Max-Kor Engr- $\sqrt{ }$   $\sqrt{ }$ mems hym hor.  $T2$  $\Gamma$  1 marsumois meinnepannype nemoglamept, mo an "La Mionyagn computer eno between ero c'est ganne vous navotre mo u gabresmi La nopineur p remarcino-<br>La Tiyang V1 - rosen non aprobia, a V2-impurmona.<br>mo no z-my Mengenella-Kranepona:  $pV_1 = \sqrt{RT_1}$ ,  $pV_2 = \sqrt{RT_2} = 7$  $\frac{V_1}{V_2} = \frac{T_1}{T_2} = \frac{4}{5} = 0.8$ 21 Min gabreptur républikande Ingnierre reperienzaema negretitis, ins a padomin vazó Mommonovanina Alguna cograndement  $\frac{3}{2}$   $\sqrt{2}T_1+\frac{3}{2}\sqrt{RT_2}=\frac{3}{2}\sqrt{RT}+\frac{3}{2}\sqrt{RT}$ rget-wohlenplaa memme-

□ черновик и чистовик (Поставьте галочку в нужном поле)

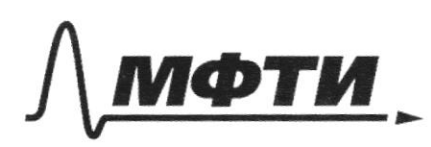

«МОСКОВСКИЙ ФИЗИКО-ТЕХНИЧЕСКИЙ ИНСТИТУТ (НАЦИОНАЛЬНЫЙ ИССЛЕДОВАТЕЛЬСКИЙ УНИВЕРСИТЕТ)»

ШИФР

(заполняется секретарём)

## **ЬМЕННАЯ РАБОТА**

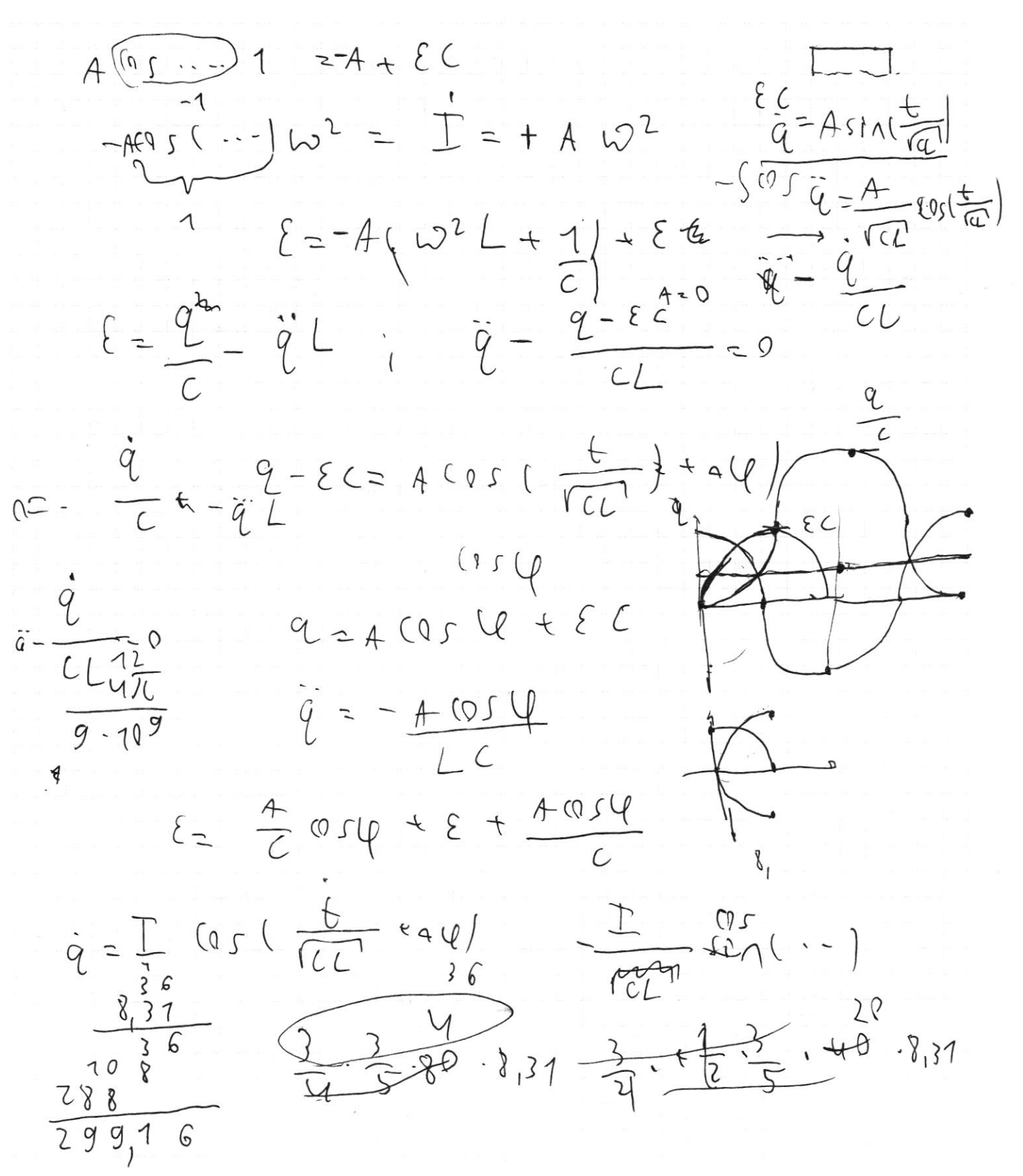

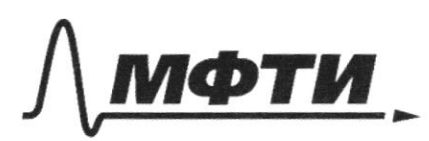

«МОСКОВСКИЙ ФИЗИКО-ТЕХНИЧЕСКИЙ ИНСТИТУТ (НАЦИОНАЛЬНЫЙ ИССЛЕДОВАТЕЛЬСКИЙ УНИВЕРСИТЕТ)»

ШИФР

(заполняется секретарём)

## ПИСЬМЕННАЯ РАБОТА

 $\mu$ dmypa =>  $T = \frac{T_{1} + T_{2}}{2} = 360 \text{ K}$  $31$   $U_{12} = \frac{3}{2} \sqrt{RT1}$  ;  $H_{12} - U_{21}$ . sureprise aprova  $U_{A2K} = \frac{3}{2}\sqrt{R}T = \frac{3}{2}\sqrt{R} \cdot \frac{T_{1}+T_{2}}{2} - N_{0}T_{1}+T_{2}$ was theprus aproved?  $4R = V_{A\tau K} - V_{A\tau M} = \frac{3}{2}\sqrt{R} \cdot \frac{T_{2}-T_{1}}{2}$ 

 $= 299, 16$  due.  $10001-60$ renvous milen:  $11 \frac{V_1}{V_2} = 9.8 = \frac{T_1}{T_2}$  (2)  $T = \frac{T_1 + T_2}{2} = 360K$ 3/ A  $R = \frac{3}{2}\sqrt{R} \cdot \frac{T_{2}-T_{1}}{2} = 299, 16$  dre.

 $N<sub>3</sub>$  $11 + 2 \frac{10}{4} = 7$  a ABCpaknos => b cu Y j annivempum EABLER M  $E_{B}$ hamarmorna 1 rue V fagg compabalment ocurrienc tegrsch niominot-Salada sitân tragmes mienc EBC = EABER 198 EBC-Mary emen-Morning, correctalisan BC, EAB-AB T.K. J.K Af resmeinguen  $C_1$   $M_0$   $E_{RC}$   $I$   $B$   $C_1$   $E_{AB}$   $IAB$  $\mathcal{B}$  $A - B$ marronise hann bour  $66$ re sc retirembran din - dinbap  $E_{AB} \perp E_{BC}$  = 7  $E_{AB}$  +  $E_{BC}$  =  $\sqrt{2}$ <sup>"</sup>  $E_{BC}$  =7  $\frac{|\E_{AB}+E_{BC}|}{|\E_{BC}|} = \sqrt{2}$  $\rightarrow$ 

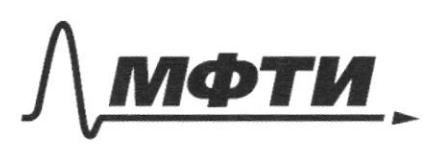

«МОСКОВСКИЙ ФИЗИКО-ТЕХНИЧЕСКИЙ ИНСТИТУТ (НАЦИОНАЛЬНЫЙ ИССЛЕДОВАТЕЛЬСКИЙ **УНИВЕРСИТЕТ»** 

ШИФР

(заполняется секретарём)

### ПИСЬМЕННАЯ РАБОТА

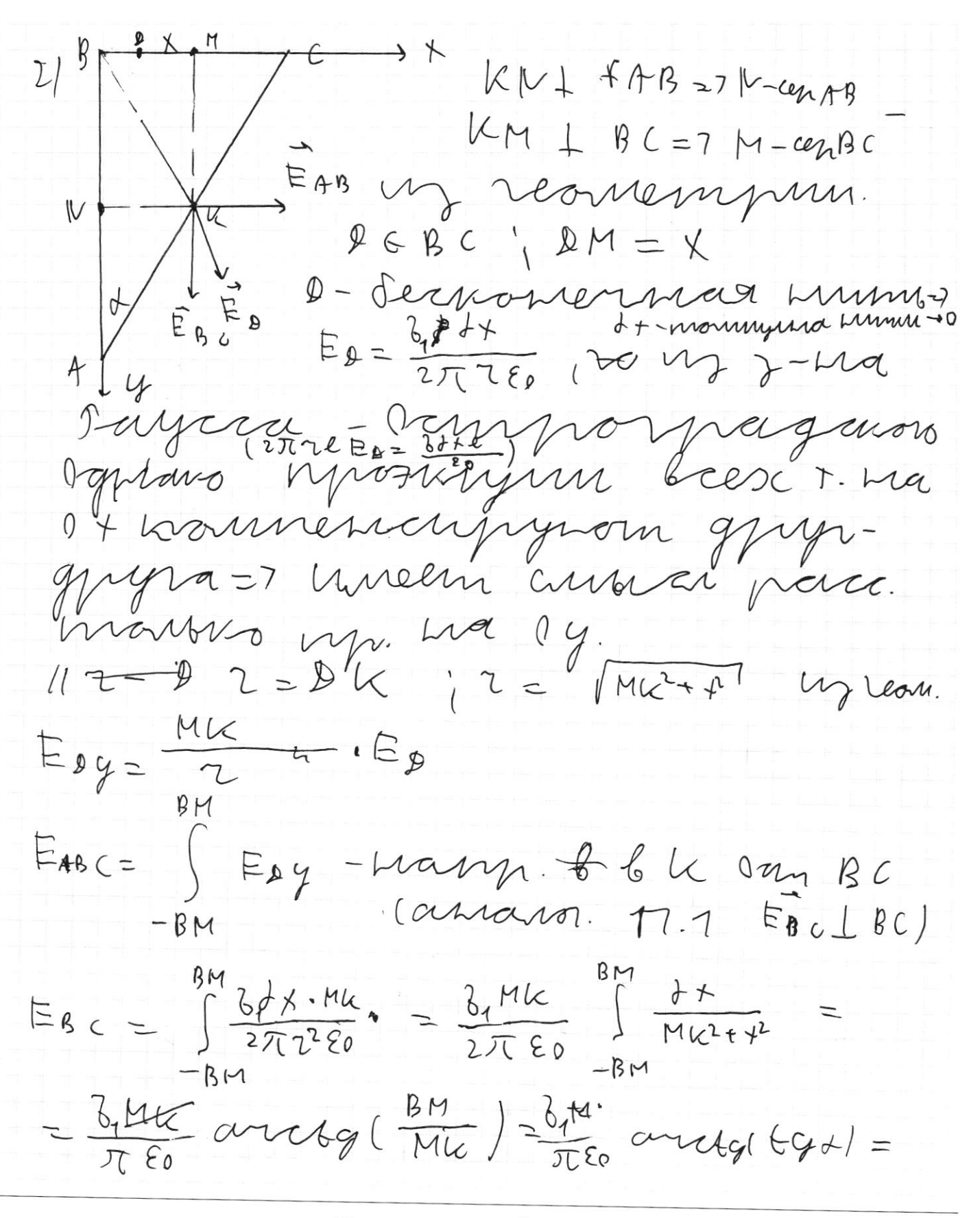

П черновик ■ чистовик (Поставьте галочку в нужном поле)

 $=\frac{b_1d_2}{\pi\epsilon_9}$ 

 $\frac{1}{82}$   $\frac{1}{2}$   $(\frac{\pi}{2} - \mu)$  $E A_{48}$  =  $E_{AB}$   $\perp$   $A$  $B$  $\overline{\pi}$  EO  $\frac{JC}{D}$  - d b surone 1. Mb  $arctg(\frac{BV}{KK})$ =oratg( $tg(\frac{\pi}{2}-t)|$  $\frac{BN}{IN}$ FC BW  $2 + 58 = \frac{8^{2}}{256} \left( \frac{27}{81} + \frac{2647^{2}}{252} \right)$  $E^2 = E_{AB}$  $=\frac{2\delta^{2}}{8156^{2}}$  = 7  $E=\frac{\sqrt{2} \delta}{960}$  - Man 26 87.K rana  $\overline{(\ }$  $1) \frac{|\vec{E}_{AB} + \vec{E}_{BC}|}{|\vec{E}_{BC}|} \geq \Omega$  $21E=\frac{\sqrt{2}6}{95.2}$ Toonpour  $\frac{9}{2}$ wyr, Worogenyen X Ma pacom. + Ë

> ■ чистовик □ черновик (Поставьте галочку в нужном поле)

 $\mathcal{L}$  $\overline{D}$ 

> Страница №5 (Нумеровать только чистовики)

 $m+100$ 

H= 24 Ws woysolve.

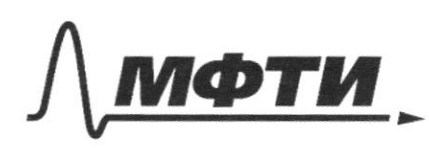

«МОСКОВСКИЙ ФИЗИКО-ТЕХНИЧЕСКИЙ ИНСТИТУТ (НАЦИОНАЛЬНЫЙ ИССЛЕДОВАТЕЛЬСКИЙ УНИВЕРСИТЕТ)»

ШИФР

(заполняется секретарём)

## ПИСЬМЕННАЯ РАБОТА

 $\frac{F0}{F1} = \frac{2F0}{F}$   $1^{\circ}ge F1 - 66$  recommenddominars pourva =  $1F^{\prime} = \frac{1}{2}$  $m_{\mathbf{\hat{r}}}$ = uz reaven hogodia m mag-Webarroe  $l=\frac{q}{2}\nabla g$ me.  $21 M_{\chi}$ 1 vielenging mus upr 6 12 nonagason  $\mathcal{L}$  $\frac{1}{2}$  $(unvar$ ( $H=2\times70) = 7$  $\vert \nmid$  $7,5.9$ hmax - Manc.  $\overline{z}$ accinogirine gnn Mogo unnier M, moexperience bara On ma  $2h_{ma}^{-1}$ no yes. Frimom- $1/h$  $2h_{\text{mag}}$ wormme hagatomyers chema Vort-by leñ onyagu- $L$  $\geq$  7  $L = 2h - L =$  $L = \frac{7}{8} h_{max} =$  $\frac{1}{16} h_{max}$  = 7 quissa runnessu. I.V. an Marcura y news una anna mona, mo in  $e_{\phi}$ 

□ черновик ■ чистовик (Поставьте галочку в нужном поле)

Sumpayment et d'histogram<br>Grena TP, mo musieurs ja ncaem 6 january 1906 arrived re =  $\frac{278}{64T_0}$  - cropochrs nume- $M$ . 3) T.K. univers hommonists haxogunne b [11] stracum ti-to,  $D-L = \epsilon \vee (t_{1} - \epsilon)$  $\frac{378}{64}$  =  $\frac{278}{6420}$  ( $t = 27$  ) = 7  $t = \frac{37}{27}$  to +202  $= 27$ ambern:  $1)$   $l = \frac{4}{3}F_{9}$  $2)$   $22 = \frac{278}{6400}$ 

 $31 + 1 = \frac{64}{27}$  to

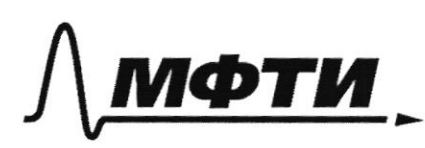

«МОСКОВСКИЙ ФИЗИКО-ТЕХНИЧЕСКИЙ ИНСТИТУТ (НАЦИОНАЛЬНЫЙ ИССЛЕДОВАТЕЛЬСКИЙ УНИВЕРСИТЕТ)»

ШИФР

(заполняется секретарём)

#### ПИСЬМЕННАЯ РАБОТА

 $N<sub>1</sub>$ 1) T.K. Crusa IV  $U \wedge$ Le v curso peanyun engun pranpab- $\mathcal{N}$ ma In mine mo byons Ma ≯⊀ majun we majumburg 27 almor boyget - Mosenym  $V_{1*}$  =  $V_{2\lambda}$  $2\ell_1 f = 2\ell_1$   $sin$  $\frac{2eqsin\theta}{sin\theta}$  = 20m/c  $\sigma$  $27$  $2222215178$ 21 Rperengen b Cucineuy na, cler  $\overline{V}$  $\gamma$ fhips  $h$ al Savon cromening a  $v_{1}^{i}+u_{1}^{i}$  $\overline{L}$  $\sqrt{2}$  $1/2$ ge  $246$  $\mathcal{L}$  '1 acop Work on  $2224472$ Intaron  $22$ uno K. numa nacculation  $\sqrt{2}$ le acops us Me  $\mathcal{O}$ nocie y  $CQ$ fana

□ черновик ■ чистовик (Поставьте галочку в нужном поле)

Majune 2 empplares om  $x_{2}^{11}y = 12xy - 4 = 12(05)3 - 4 = 1$  $U < Q_2$  (05B i MSB=  $\frac{4}{5}$  MJ ncm mm.t.<br>Ing. 69 1 TK. BOCBC90)  $U < 16 \frac{\mu}{c}$ (Orelingino, mio no yu U7,0) ambern: 1/  $Ver = \frac{Versin\theta}{sin\beta} = 29m16$  $2logU < \frac{V_{12}sin\theta}{sin\beta}$  (95 $B$ ,  $95U < 16m/C$  $M$  4 1 Paccuonymn 2 cupras.  $H$  of  $H$   $\geq$  $L_{7,0}$  $Q(\uparrow) \vee Q = 7 \uparrow \uparrow \uparrow \uparrow \uparrow Q = 7 \uparrow \uparrow \uparrow Q = Q = 7 \uparrow \uparrow \uparrow \uparrow \uparrow \uparrow \uparrow Q$ 2-my coxpaninum say  $E = I_L + \frac{q}{c} - I_L$ Mogugephperheumpigen:  $Q = -1 - (L_1 + L_1) + \frac{L_1}{C}$ 

**И** чистовик ∟ черновик (Поставьте галочку в нужном поле)

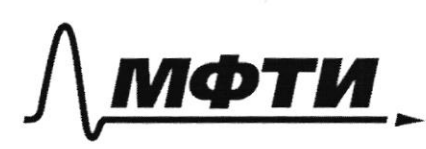

«МОСКОВСКИЙ ФИЗИКО-ТЕХНИЧЕСКИЙ ИНСТИТУТ (НАЦИОНАЛЬНЫЙ ИССЛЕДОВАТЕЛЬСКИЙ УНИВЕРСИТЕТ)»

ШИФР

(заполняется секретарём)

ПИСЬМЕННАЯ РАБОТА

 $\overline{C}$  $\bigcirc$  $(L_1+L_2)$  $-3)$  $1.7$  $(L_1 + L_2)$  $sin \left( \frac{\overline{c}}{c \mu} \right)$  $\pm x(t)=$  $\Gamma$ mmun ga.  $=$  )  $\sqrt{c(L_1+L_2)}$  $\overline{\mathcal{M}}$  $LCF1709$ inst  $\epsilon$  $7242Jtht$ 2J للتس  $\sqrt{C(L_1+L_2)}$  $\mathscr{L}$  $\geq$  $E = E^{\frac{qq}{q}} \pi$  $\sqrt{2}$ varing  $CL_1+L$  $\n *n*\n$ T –C  $d\mathcal{L}$  $\overline{\mathscr{C}}$ b frione ae g  $\sim$ mpps-Baamer guog = 7 194=  $0^{\circ}$  7.  $\kappa$ 

□ черновик ■ чистовик (Поставьте галочку в нужном поле)

Detionnings assources. M. a<br>It's I'm (FCL) of Communication<br>It's CO = 7 6 point and registors<br>It's CO = 7 6 point and 22 (CL) + 1) FiB unvore H1= TU (CCLIELY), nepracing hermoga I7) Fiz = T (T2C) - raam neprioga Ico  $T_2T_1+T_2=\Sigma_0\sqrt{C}\left(L_1+L_1+t_1\right)=0$  $2TCCL$   $(3+2)255TCCL$  $Z$   $\left(\frac{t}{C(L_1+L_1)}\right)$  =  $\frac{I_{1}}{\sqrt{L_{2}C}}cos(\frac{t}{\sqrt{L_{2}}})+6+4\gamma\pi t>0$ Ganerasine t= 6 hymn. 6 = 20, KCK I 20, Me Majnymar meprins 2) Taccurompum be momented  $+20$  ; g=0=7  $0 = \frac{\sum C (L_1 + L_1)}{2}$   $2Q = 7$  Il  $(4/2)$   $2$   $5/144$   $20$ 

⊌ чистовик иерновик (Поставьте галочку в нужном поле)

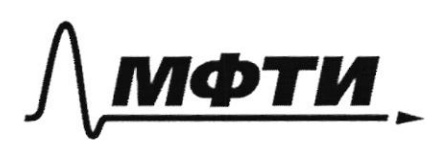

«МОСКОВСКИЙ ФИЗИКО-ТЕХНИЧЕСКИЙ ИНСТИТУТ (НАЦИОНАЛЬНЫЙ ИССЛЕДОВАТЕЛЬСКИЙ УНИВЕРСИТЕТ)»

ШИФР

(заполняется секретарём)

## ПИСЬМЕННАЯ РАБОТА

 $2744 = 6 \int_{11}^{9} TMeV(y)dx.$  using  $10.80$  $=7$   $\pm$  ( $t| = 10$  ) in ( $\frac{6}{\sqrt{11.44}}$  \$ +77)  $= -I_{9}sin\(\frac{t}{\sqrt{1+1}}) = 7$  $T = -I_0$  (2  $S = \frac{t}{\sqrt{(1-t_0)^2}}$  $\epsilon = \sqrt{\frac{l_1 + l_2}{l_1}}$   $\pm 0$  $= 8$  hym  $+29$ ,  $76920$  $IC = \frac{E[C]}{V_{L,4}C} = 7.01 = \frac{E[C]}{3(L)} \cdot 69N.$  Many 31 Anavon.  $I_1 = \frac{\epsilon_1 c_1}{\sqrt{1.7}} = \frac{\epsilon_1}{2}(\frac{c_1}{\sqrt{1.7}})$  $\begin{array}{c|c|c|c} \uparrow & \downarrow & \downarrow & \downarrow & \downarrow \end{array}$ amben: 11 F  $T = 5\sqrt{c(L)}$  $21797=\frac{861}{307}$  $137I022\frac{2}{7}T$ 

□ черновик ■ чистовик (Поставьте галочку в нужном поле)

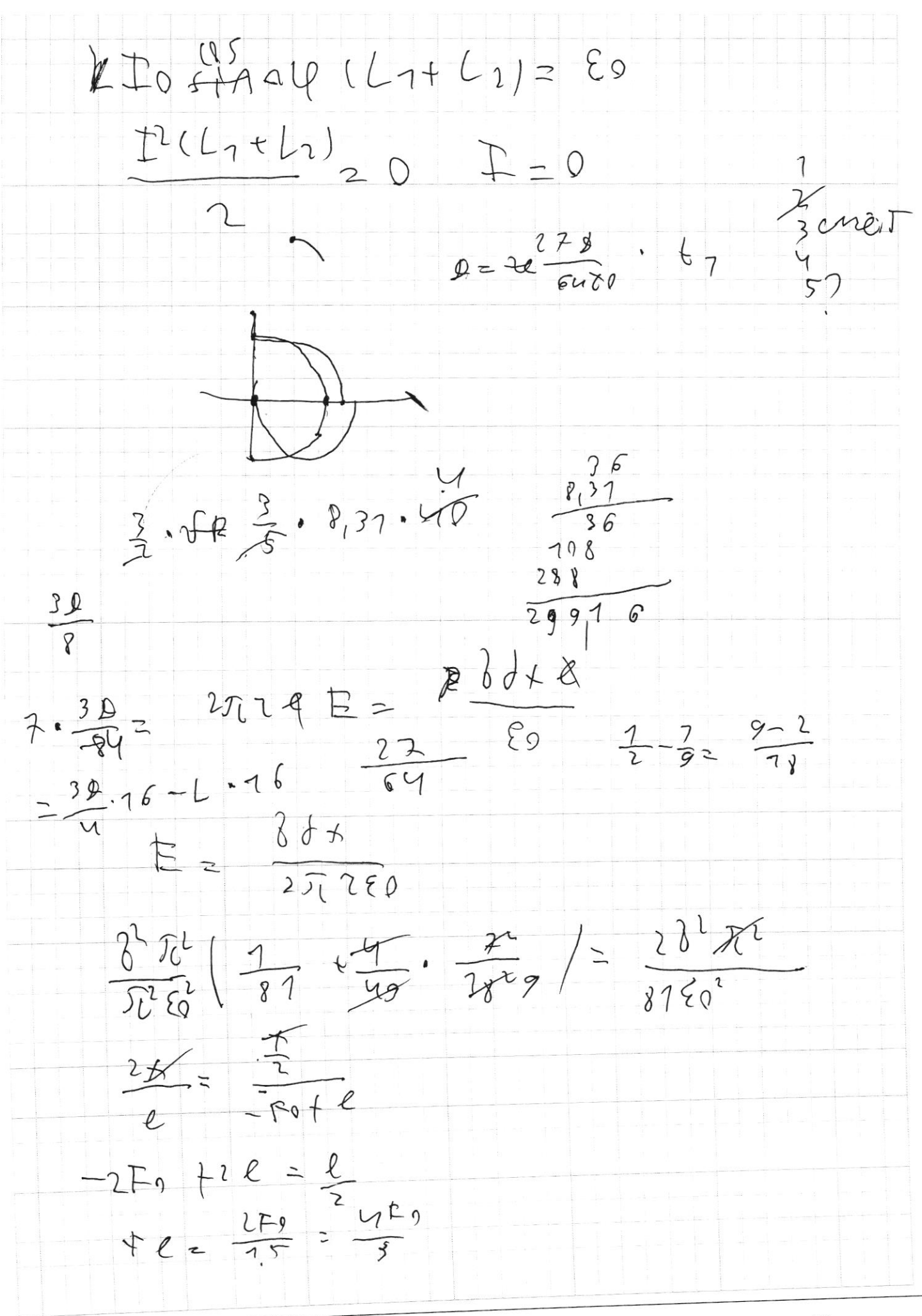

 $\frac{(q-\epsilon c)}{c(1+c_1)}=0$   $\frac{x+\gamma}{2}$ <br> $\frac{c}{2}$  $\cdot \dot{q}$  $334 (-120 \frac{D}{25226}$ 查查。  $\sim$  $\overline{a}$  $\vec{\xi}$  $\overline{\text{uil}}$  $\int p\ell \}$  $\int \frac{2pba}{2\pi\epsilon_0(1^2+a^2)} + \int_{-a}^{a^2}\frac{2b}{2\pi}$  $l$  is  $h =$  $= 268 \frac{e^{26}}{e^{4}}$  $2622$  $tp=8f+ \frac{-6}{2^{2}} + \frac{1^{2}L}{2} = \frac{52}{8} + \frac{1}{2}$  $D = B +$  $\frac{2c}{\pi} - \frac{\pi}{9} =$  $\frac{70}{9}$  1  $\frac{1}{3}$  $\frac{19}{94}$  3t<sup>2</sup>-4t (1-51726) 7TL<br>8  $\frac{77}{94}$  2511 + 050 50 517 +  $\frac{77}{98}$  8  $\ell^2$  $40143042201220132417$  $(1 - 2sin^{2}d)$  $x^{2}+1$ LA 公了  $45727$  $3511$  $x + 9-65$ <br> $x - 9$  $3,1419$ <br> $229$ <br> $229$ <br> $9$ <br> $35$ 18.10  $\frac{1}{2}$  $4t<sup>3</sup>$  $36 \overline{Q}$  $.757$  $\frac{4}{149}$   $\leq 0.1$  $=$   $\frac{27}{6}$ <br> $=$   $\frac{27}{6}$ Ug (1)

□ чистовик ■ черновик (Поставьте галочку в нужном поле)

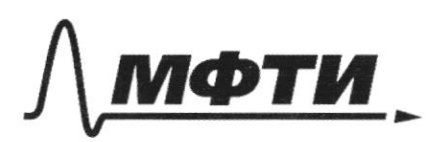

«МОСКОВСКИЙ ФИЗИКО-ТЕХНИЧЕСКИЙ ИНСТИТУТ (НАЦИОНАЛЬНЫЙ ИССЛЕДОВАТЕЛЬСКИЙ УНИВЕРСИТЕТ)»

ШИФР

(заполняется секретарём)

#### ПИСЬМЕННАЯ РАБОТА

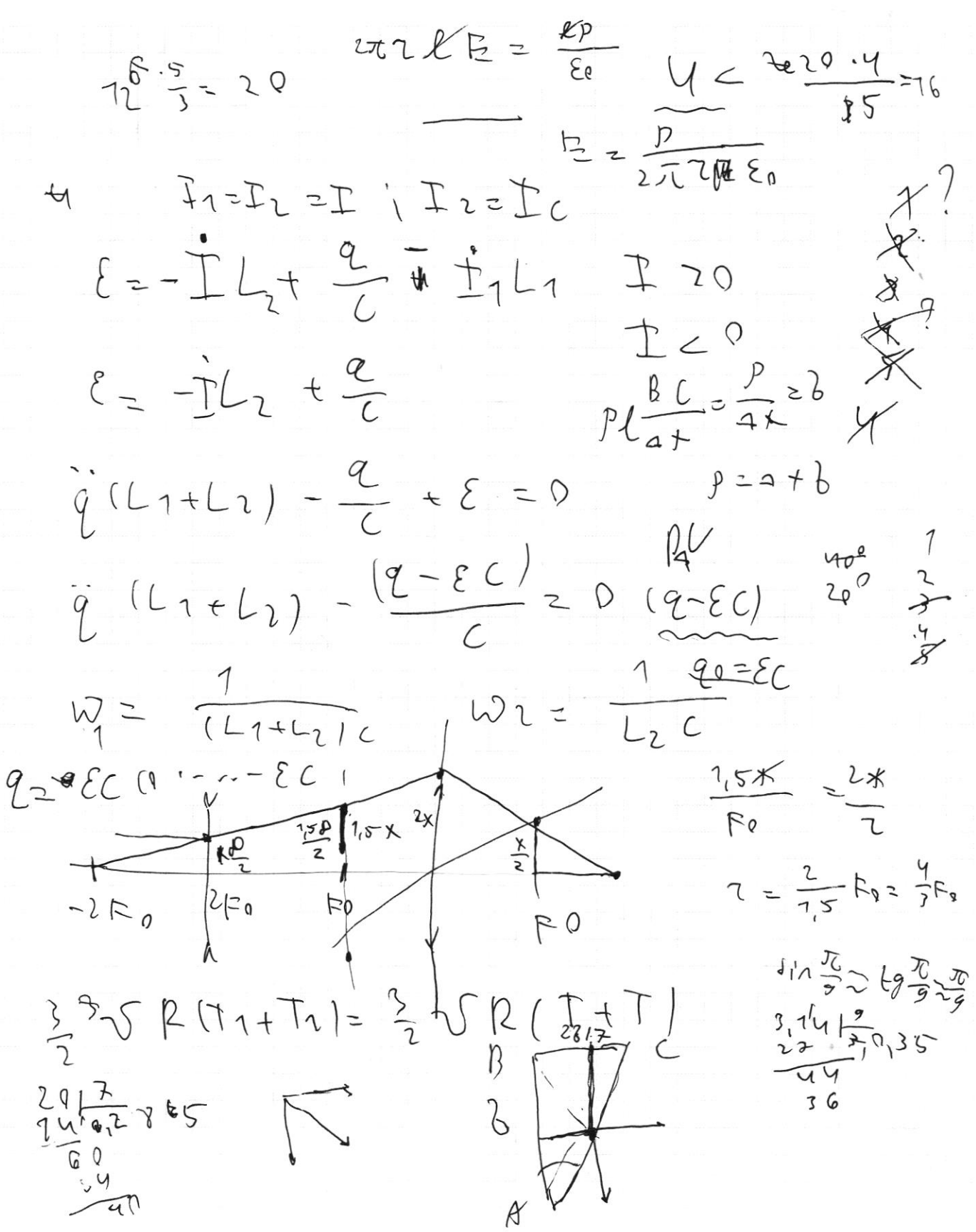

■ черновик □ чистовик (Поставьте галочку в нужном поле)